## **Brief UNIX/LINUX CLI Command Reference**

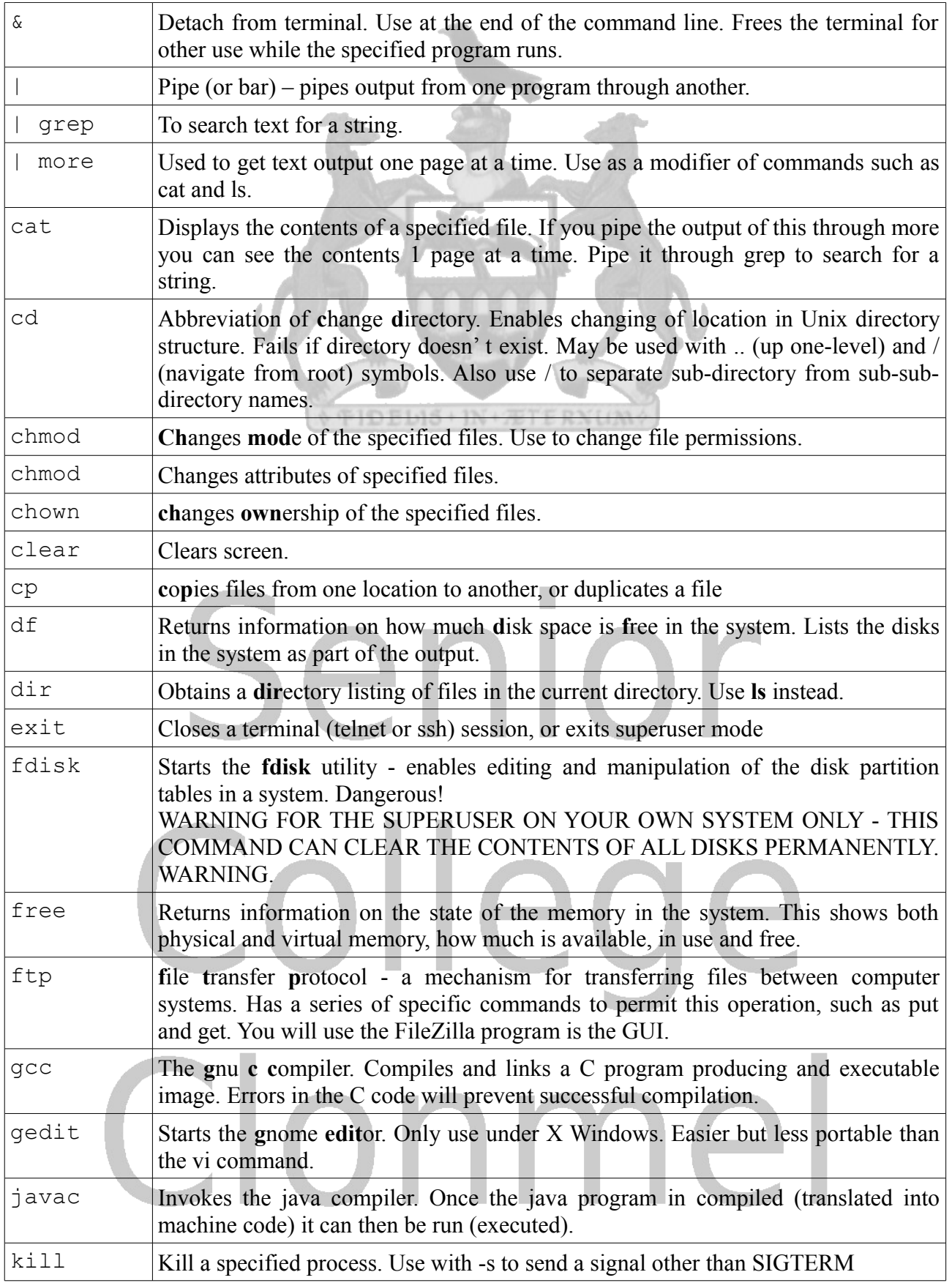

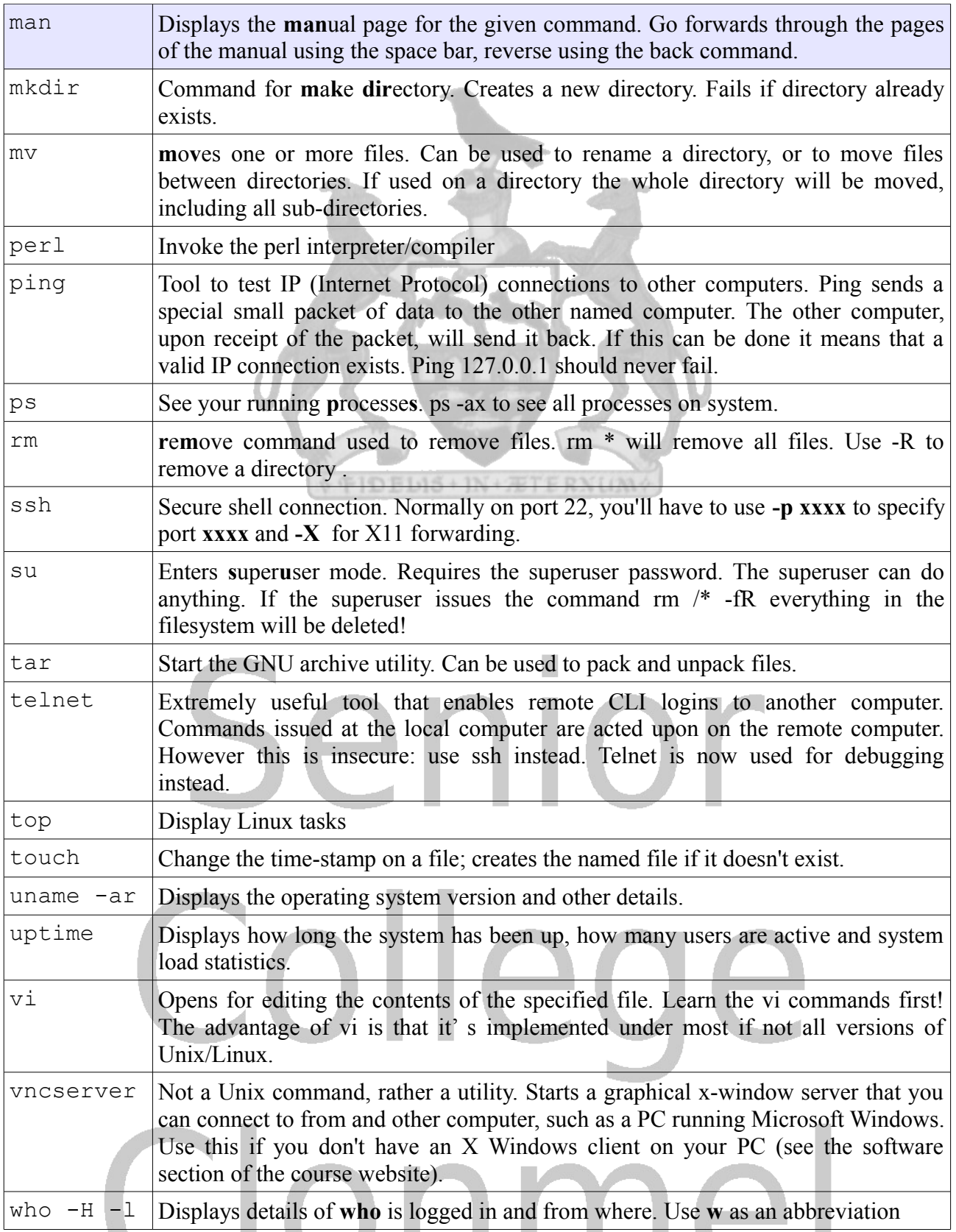

NOTES: Unix uses command line parameters to modify the behaviour of the commands. To see the options available use -help as a parameter, or use the **man** command. When files and directories are referred to ' wild-cards' such as \* and ? can be used. So \*.\* refers to all files. a\* refers to all files with names beginning with the letter a. Commands are case sensitive. Therefore LS and ls are totally different.